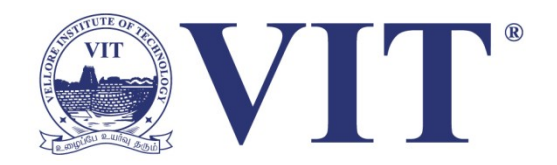

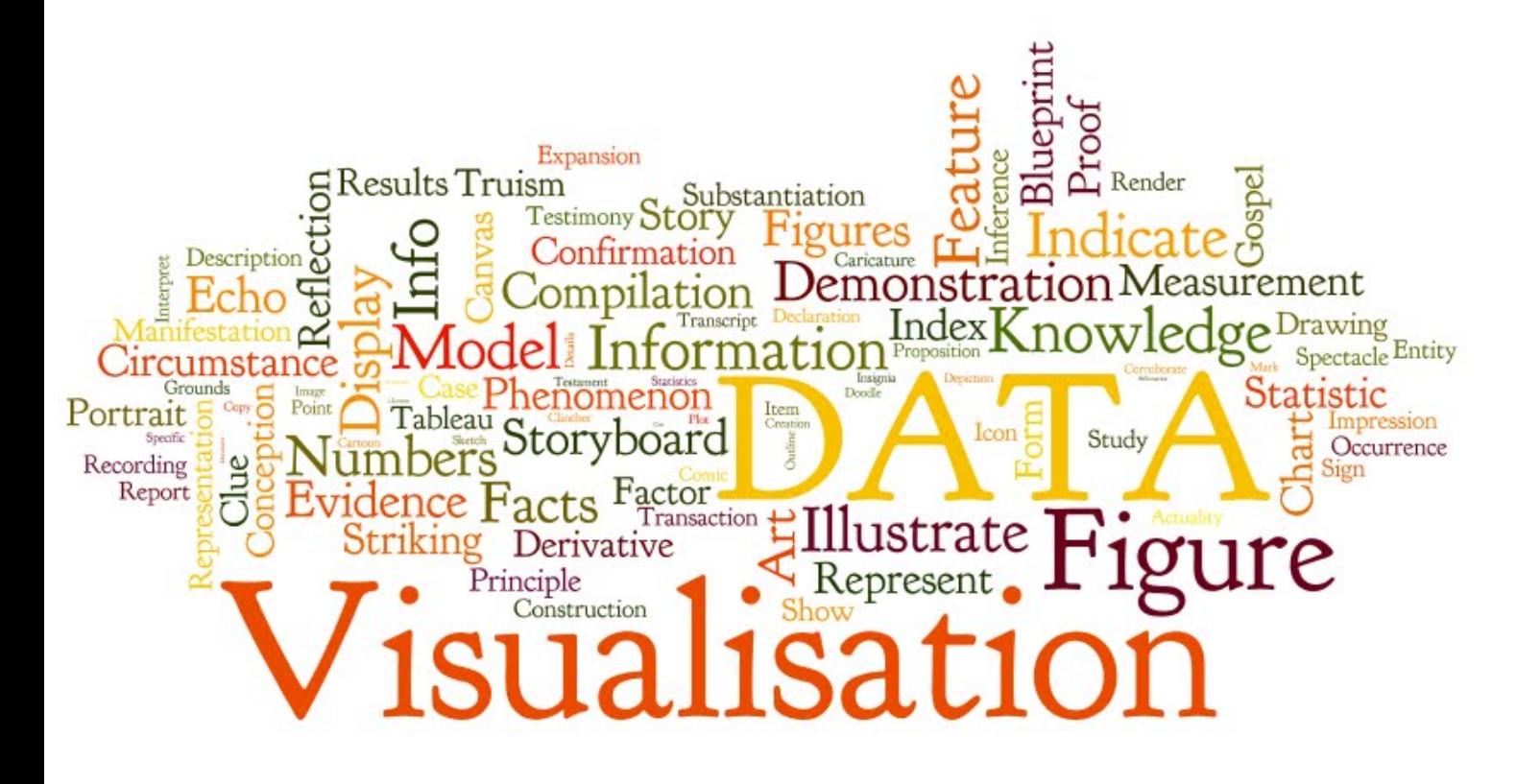

### **15. Text Data Visualization**

Prof. Tulasi Prasad Sariki SCSE, VIT, Chennai [www.learnersdesk.weebly.com](http://www.learnersdesk.weebly.com/)

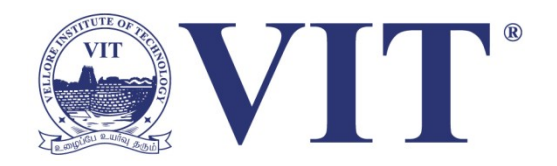

**Understanding** – get the "gist" of a document

**Grouping** – cluster for overview or classification

- **Compare** compare document collections, or inspect evolution of collection over time
- **Correlate** compare patterns in text to those in other data, e.g., correlate with social network

# What is Text Data

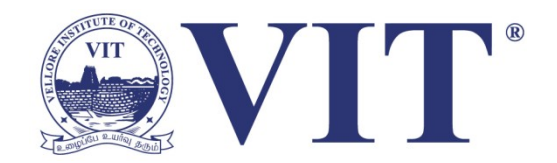

- Documents
	- Articles, books and novels
	- E-mails, web pages, blogs
	- Tags, comments
	- Computer programs, logs
- Collection of documents
	- Messages (e-mail, blogs, tags, comments)
	- Social networks (personal profiles)
	- Academic collaborations (publications)

#### Where Text Data?

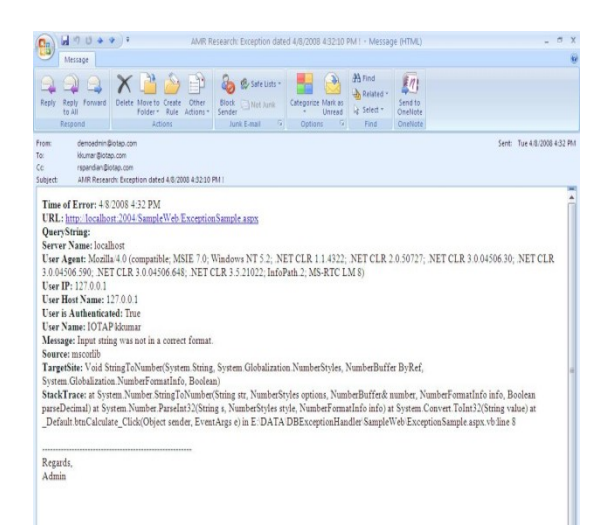

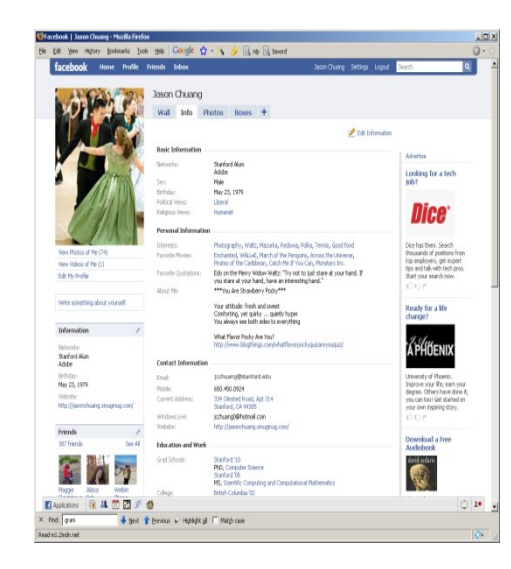

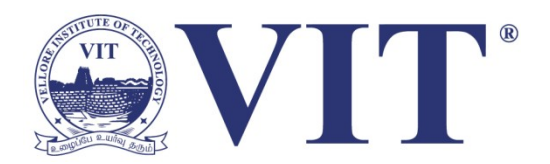

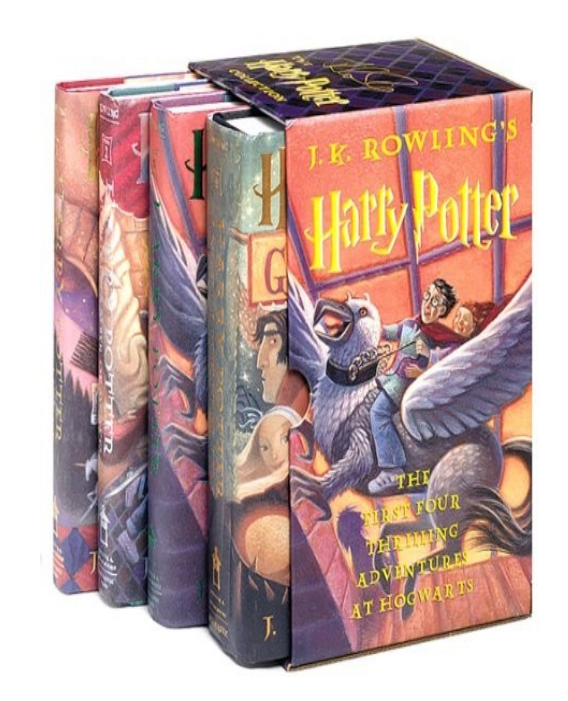

# Example: **Health Care Reform**

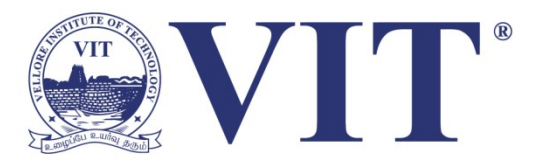

September 10, 2009

#### **TEXT Obama's Health Care Speech to Congress**

Following is the prepared text of President Obama's speech to Congress on the need to overhaul health care in the United States, as released by the White House.

Madame Speaker, Vice President Biden, Members of Congress, and the American people:

When I spoke here last winter, this nation was facing the worst economic crisis since the Great Depression. We were losing an average of 700,000 jobs per month. Credit was frozen. And our financial system was on the verge of collapse.

As any American who is still looking for work or a way to pay their bills will tell you, we are by no means out of the woods. A full and vibrant recovery is many months away. And I will not let up until those Americans who seek jobs can find them; until those businesses that seek capital and credit can thrive; until all responsible homeowners can stay in their homes. That is our ultimate goal. But thanks to the bold and decisive action we have taken since January, I can stand here with confidence and say that we have pulled this economy back from the brink.

I want to thank the members of this body for your efforts and your support in these last several months, and especially those who have taken the difficult votes that have put us on a path to recovery. I also want to thank the American people for their patience and resolve during this trying time for our nation.

But we did not come here just to clean up crises. We came to build a future. So tonight, I return to speak to all of you about an issue that is central to that future - and that is the issue of health care.

I am not the first President to take up this cause, but I am determined to be the last. It has now been nearly a the contract of the contract of the contract of the contract of the contract of the contract of the contract of the contract of the contract of the contract of the contract of the contract of the contract of the contract o

# Tag Clouds: Word Count

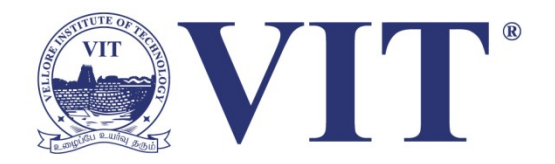

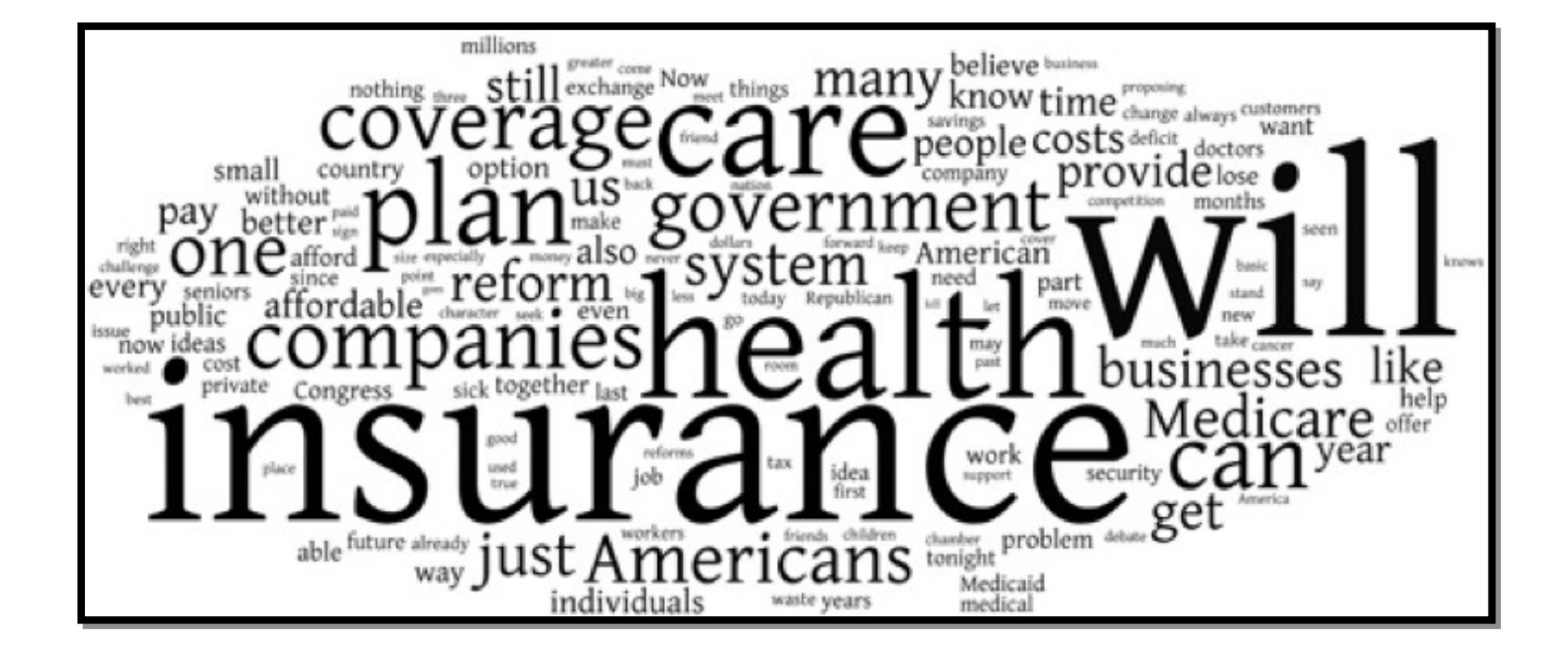

# Tag Clouds: Word Count

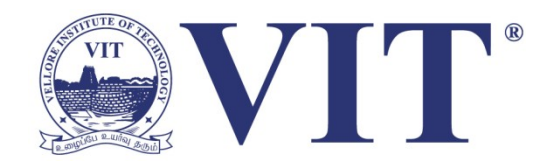

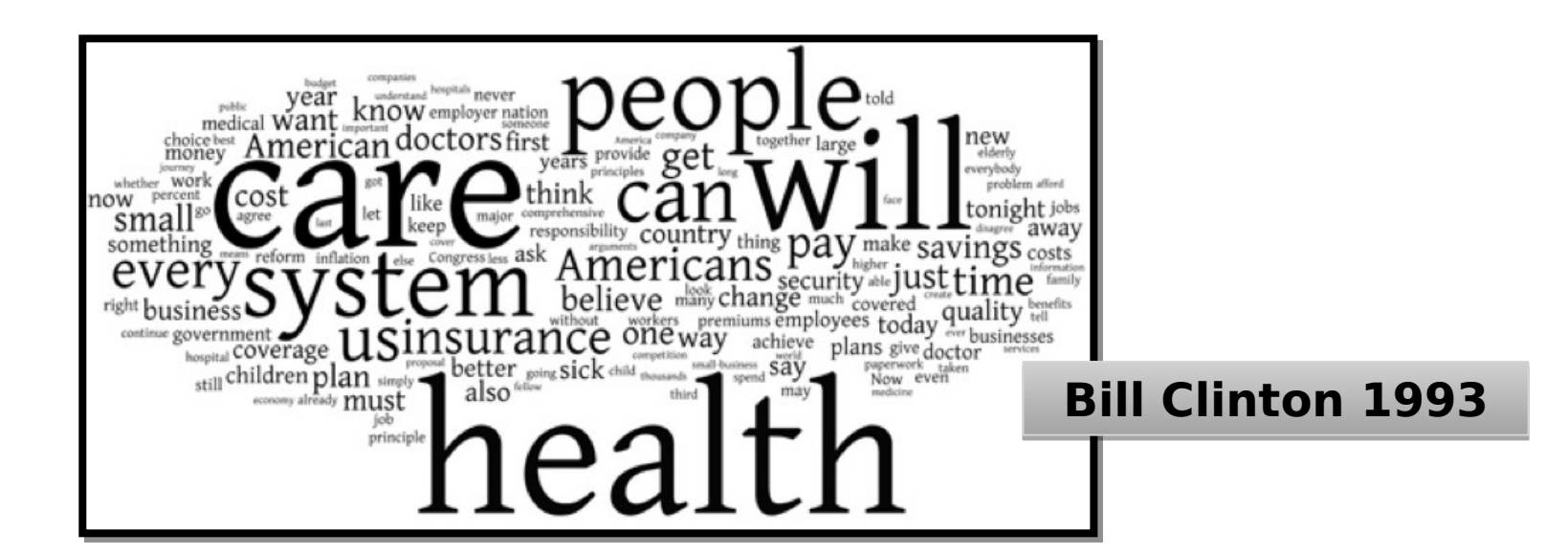

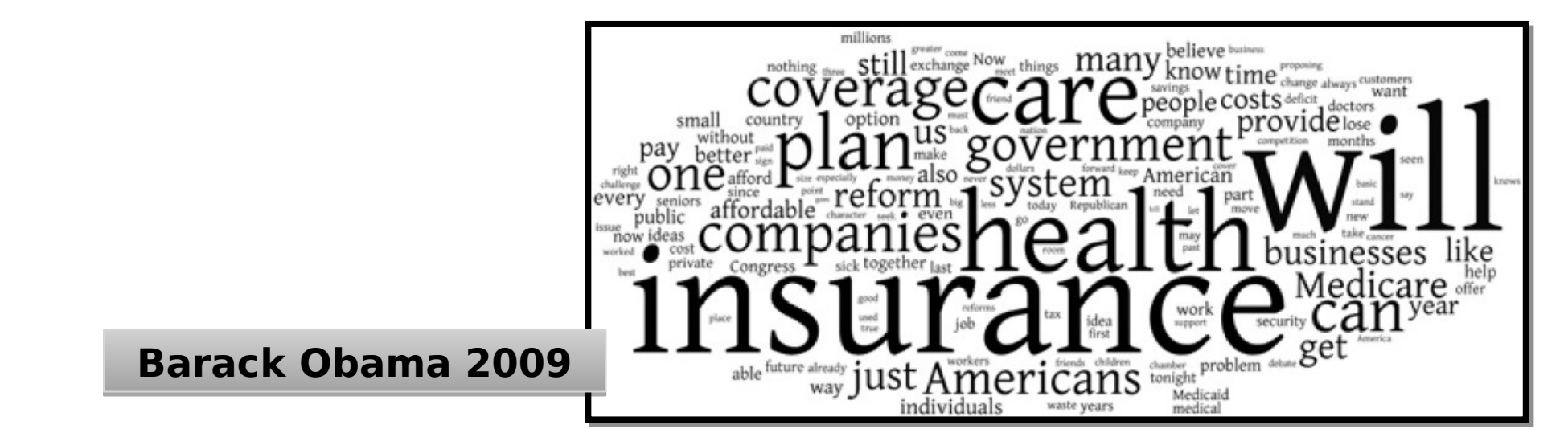

# WordTree: Word Sequences

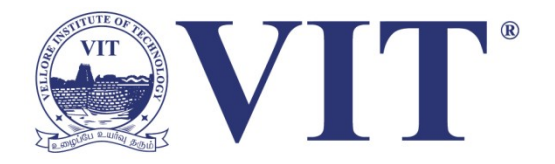

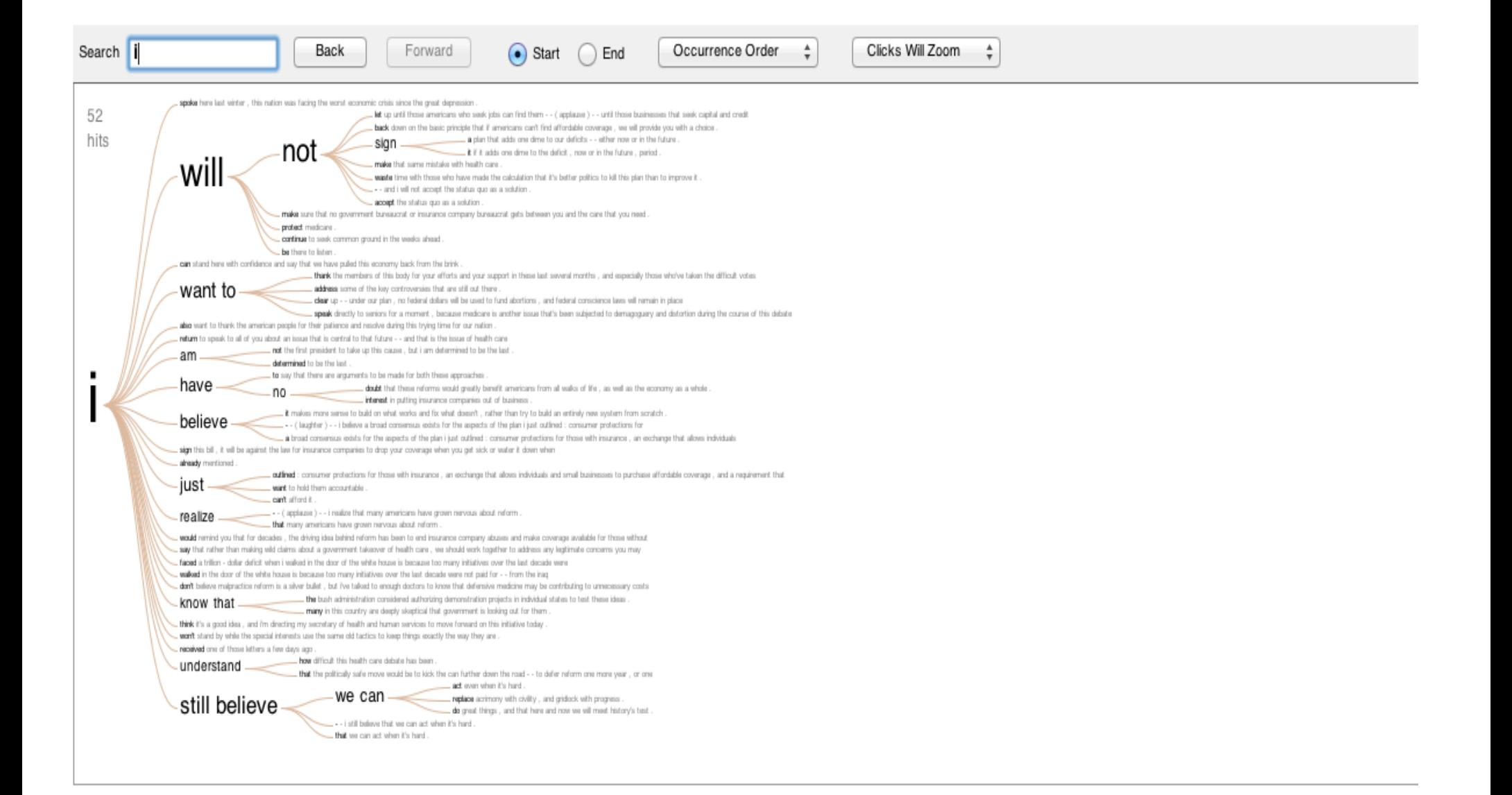

# WordTree: Word Sequences

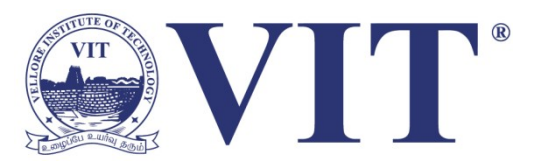

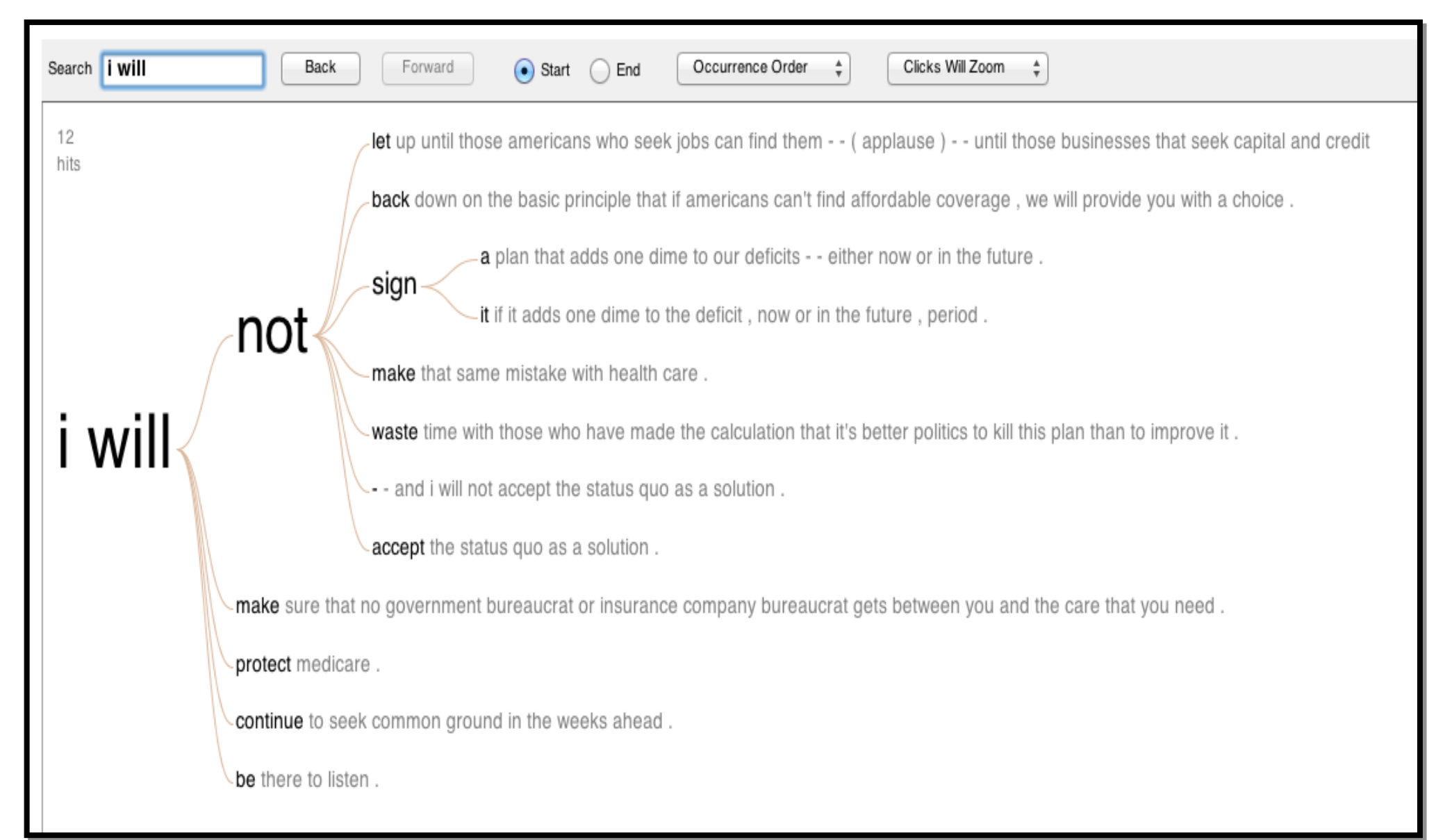

# Challenges of Text Visualization

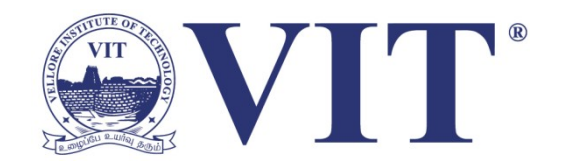

High Dimensionality

Where possible use **text to represent text**… … which terms are the most descriptive?

Context & Semantics

Provide **relevant context** to aid understanding.

Show (or provide access to) the **source text**.

Modeling Abstraction

Determine your **analysis task**.

Understand abstraction of your **language models**.

Match analysis task with appropriate tools and models.

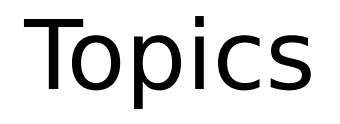

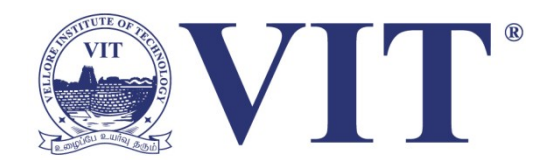

- Text as Data
- Visualizing Document Content
- Evolving Documents
- Visualizing Conversation
- Document Collections

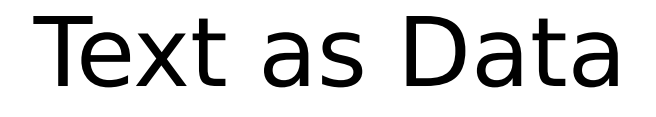

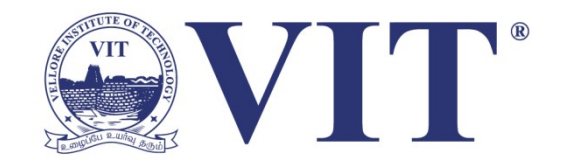

Words are (not) nominal? High dimensional (10,000+) More than equality tests Words have meanings and relations

- Correlations: Hong Kong, San Francisco, Bay Area
- Order: April, February, January, June, March, May
- Membership: Tennis, Running, Swimming, Hiking, Piano
- Hierarchy, antonyms & synonyms, entities, ...

# Text Processing Pipeline

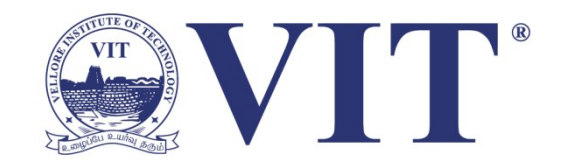

## 1. Tokenization

Segment text into terms.

Remove stop words? a, an, the, of, to, be

Numbers and symbols? #gocard, @stanfordfball, Beat Cal!!!!!!!!!

Entities? San Francisco, O'Connor, U.S.A.

## 2. Stemming

Group together diferent forms of a word.

Porter stemmer? visualization(s), visualize(s), visually  $\rightarrow$  visual

Lemmatization? goes, went, gone  $\rightarrow$  go

## 3. Ordered list of terms

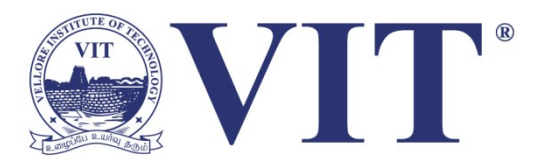

Ignore ordering relationships within the text

A document  $\approx$  vector of term weights Each dimension corresponds to a term (10,000+) Each value represents the relevance

For example, simple term counts

Aggregate into a document-term matrix Document vector space model

# Document-Term Matrix

**OCCULTED COC** 

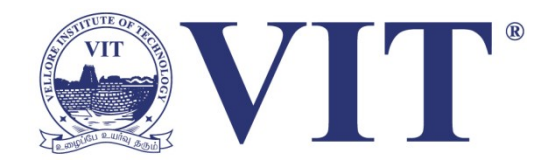

- Each document is a vector of term weights
- Simplest weighting is to just count

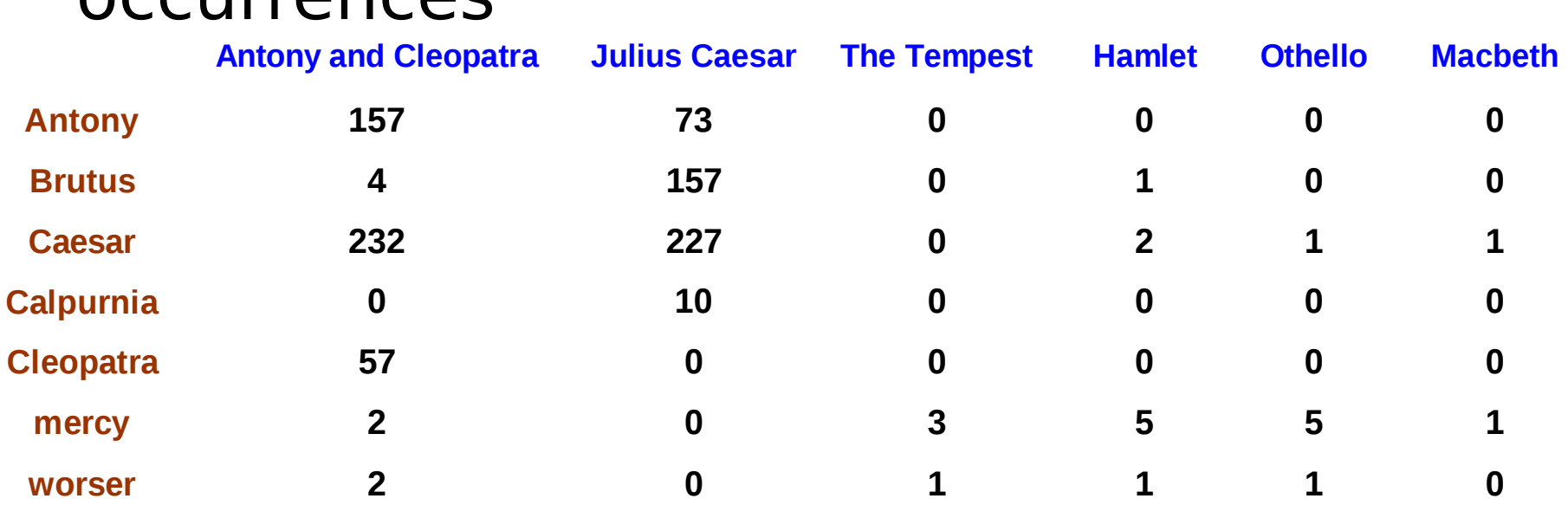

# Tag Clouds

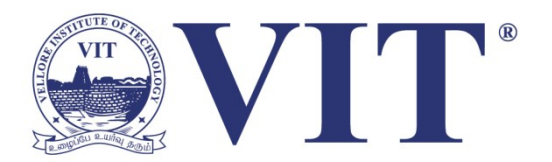

- Strength
	- Can help with initial query formation.
- Weaknesses
	- Sub-optimal visual encoding (size vs. position)
	- Inaccurate size encoding (long words are bigger)
	- May not facilitate comparison (unstable layout)
	- Term frequency may not be meaningful
	- Does not show the structure of the text

#### Visualizations : Wordle of Sarah Palin RNC 9/3/2008 Speech

Creator: Anonymous Tags:

Edit Language Font Layout Color

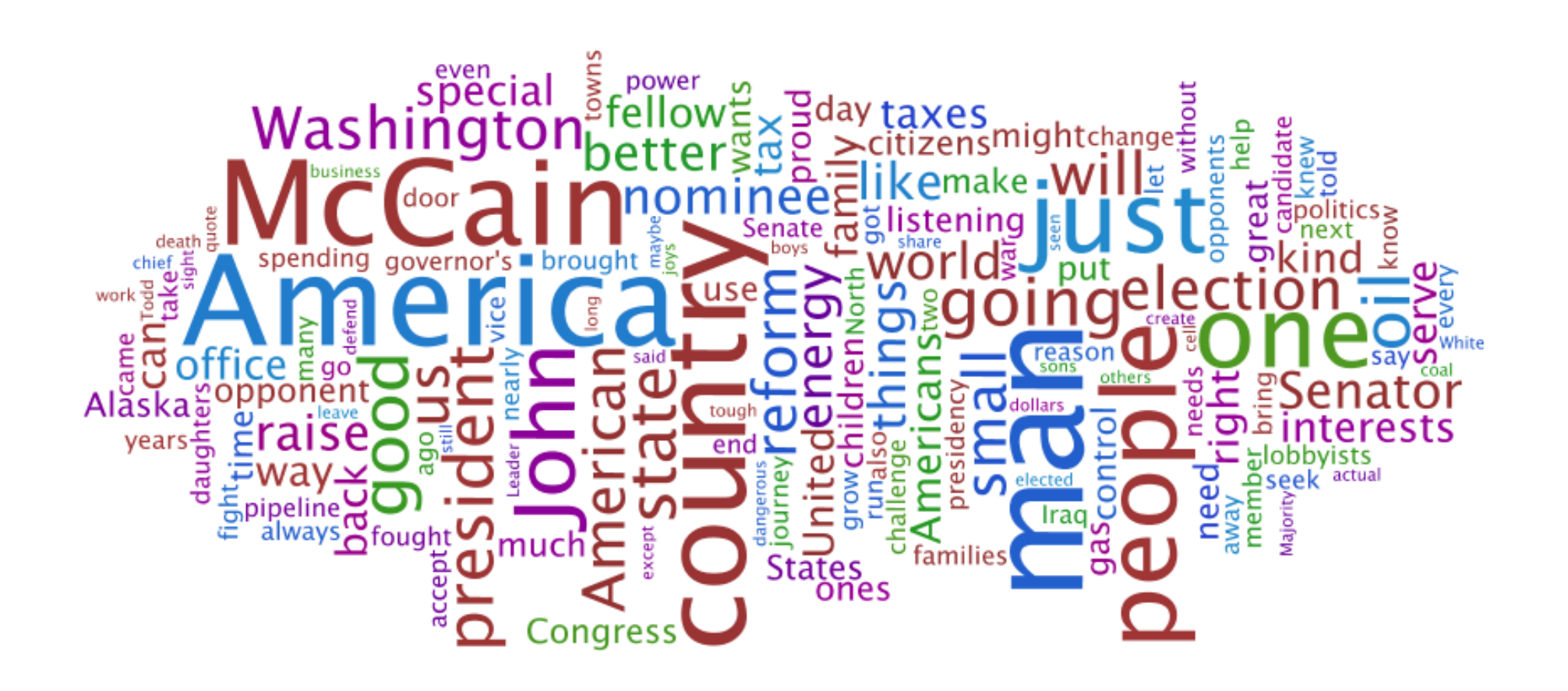

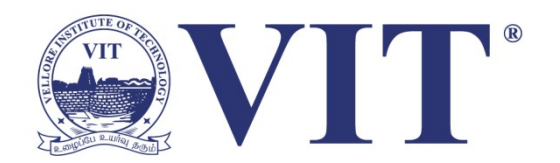

#### **Term Frequency**

- $tf_{td} = count(t)$  in d
- Can take log frequency:  $log(1 + tf_{td})$
- Can normalize to show proportion:  $tf_{td} / \Sigma_t tf_{td}$

#### Partisan Words, 106th Congress, Abortion (Difference of Proportions)

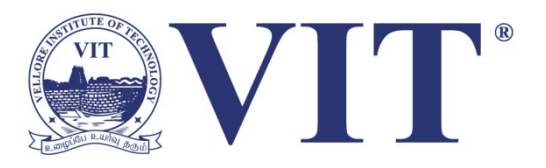

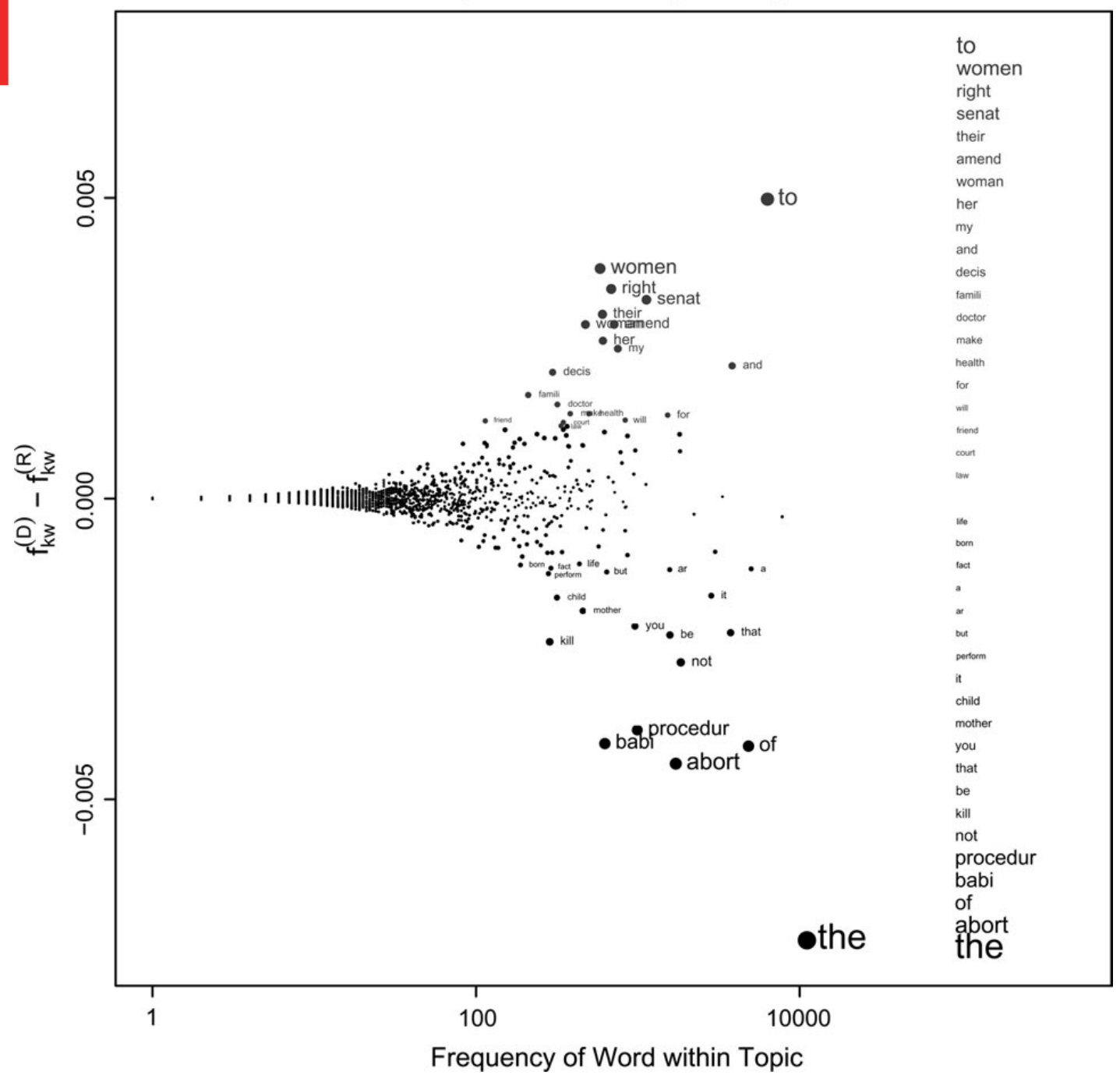

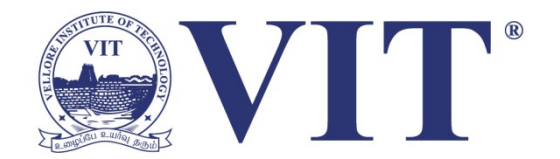

#### **Term Frequency**

 $tf_{\text{td}} = \text{count}(t)$  in d

#### **TF.IDF: Term Freq by Inverse Document Freq** tf.idf<sub>td</sub> = log(1 + tf<sub>td</sub>)  $\times$  log(N/df<sub>t</sub>)  $df_t = #$  docs containing t;  $N = #$  of docs

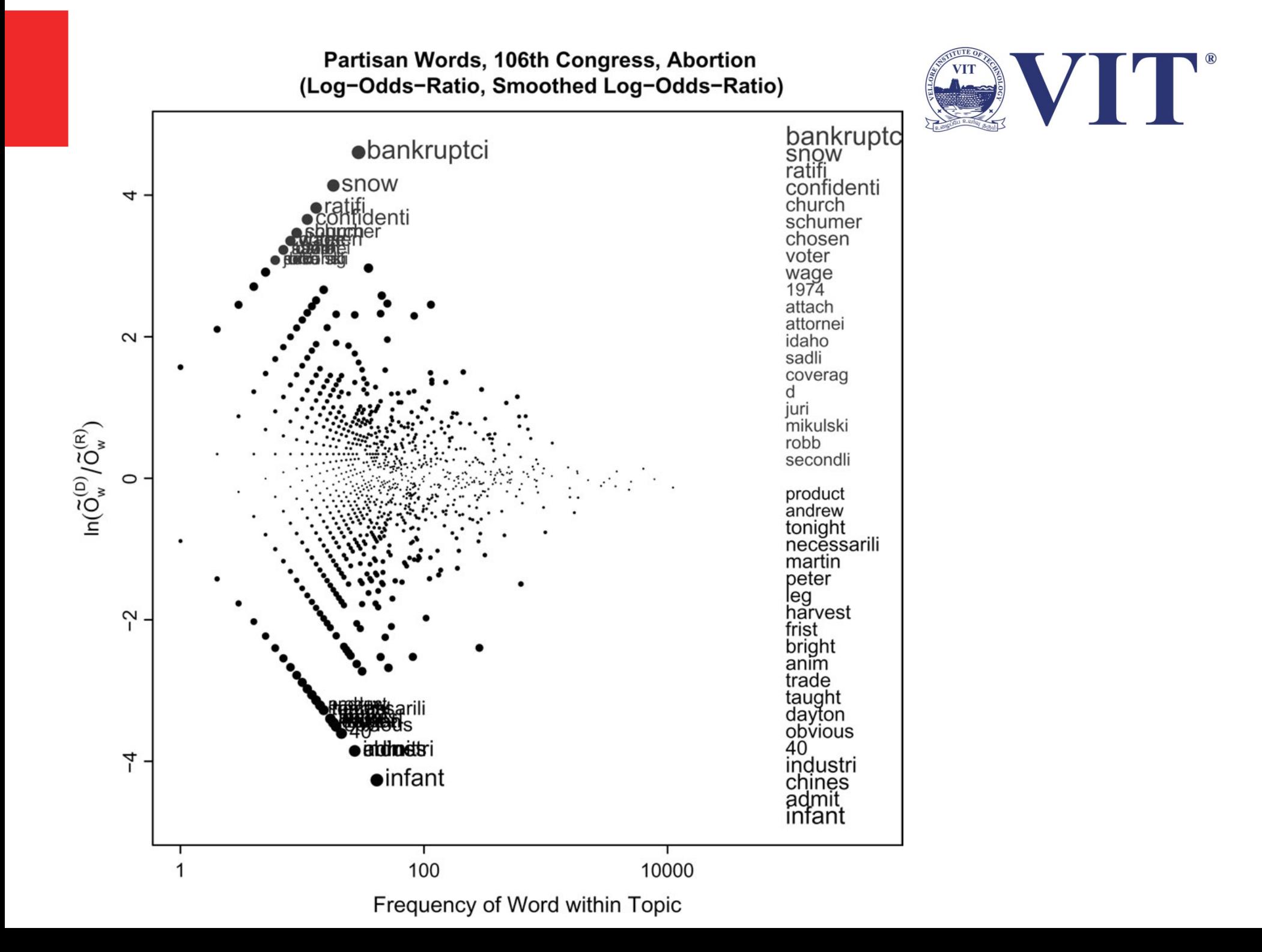

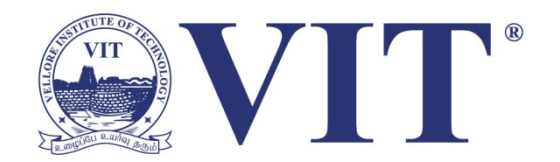

#### **Term Frequency**  $tf_{td} = count(t)$  in d

**TF.IDF: Term Freq by Inverse Document Freq** tf.idf<sub>td</sub> = log(1 + tf<sub>td</sub>)  $\times$  log(N/df<sub>t</sub>)  $df_t = #$  docs containing t;  $N = #$  of docs

**G2: Probability of diferent word frequency**  $E_1 = |d| \times (tf_{td} + tf_{t(C-d)}) / |C|$  $E_2 = |C-d| \times (tf_{td} + tf_{t(C-d)}) / |C|$  $G<sup>2</sup> = 2 \times (tf<sub>td</sub> log(tf<sub>td</sub>/E<sub>1</sub>) + tf<sub>t(C-d)</sub> log(tf<sub>t(C-d)</sub>/E<sub>2</sub>)).$ 

#### Partisan Words, 106th Congress, Abortion (Weighted Log-Odds-Ratio, Informative Dirichlet Prior)

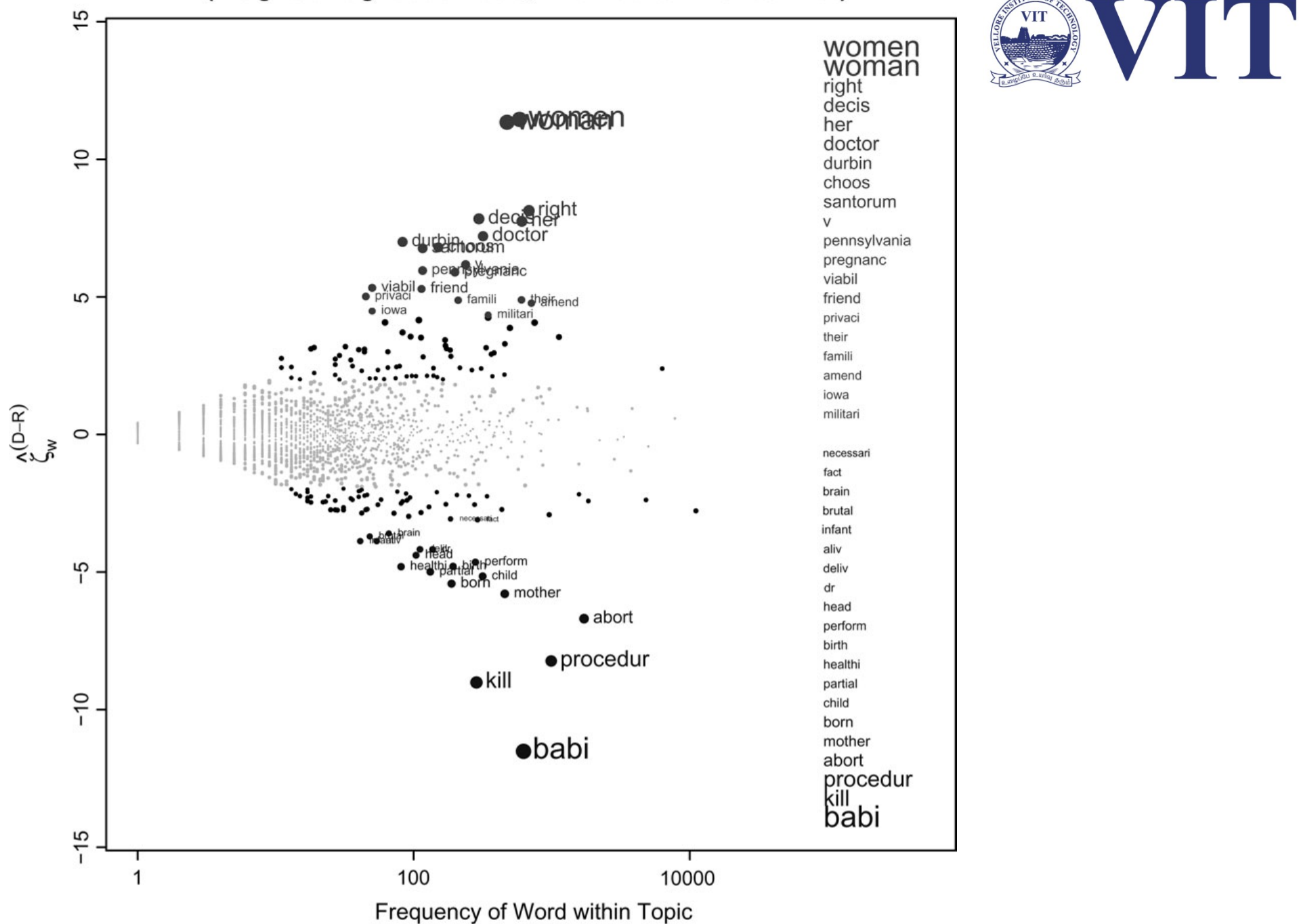

# Limitations of Frequency Statistics?

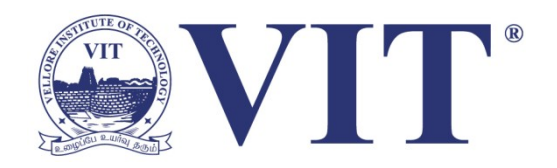

Typically focus on unigrams (single terms)

Often favors frequent (TF) or rare (IDF) terms Not clear that these provide best description

A "bag of words" ignores additional information

- Grammar / part-of-speech
- Position within document
- Recognizable entities

## How do people describe text?

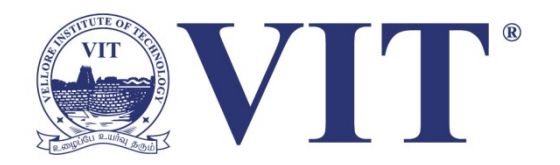

We asked 69 subjects (graduate students) to read and describe dissertation abstracts.

Students were given 3 documents in sequence; they then described the collection as a whole.

Students were matched to both familiar and unfamiliar topics; topical diversity within a collection was varied systematically.

[Chuang, Heer & Manning, 2010]

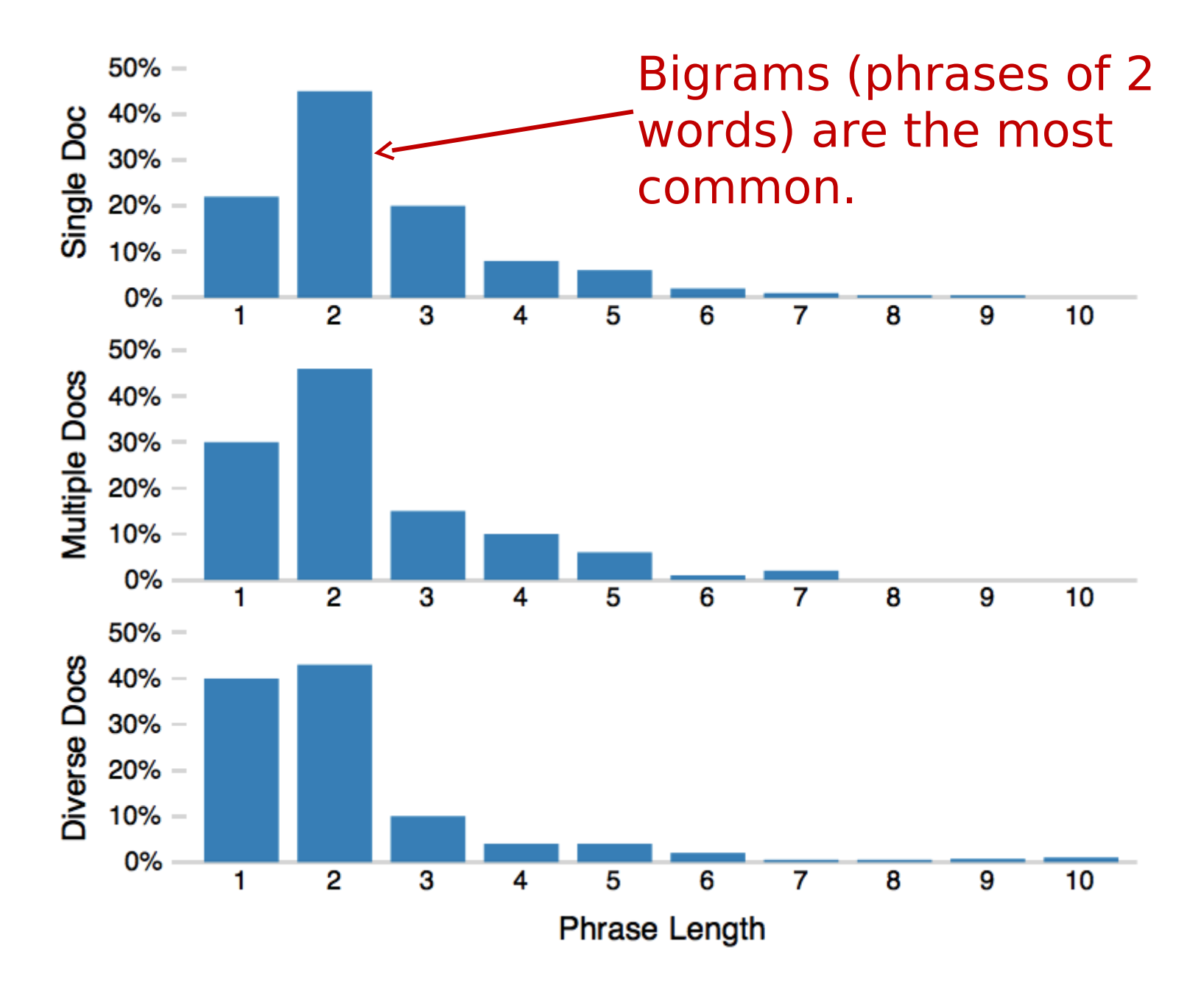

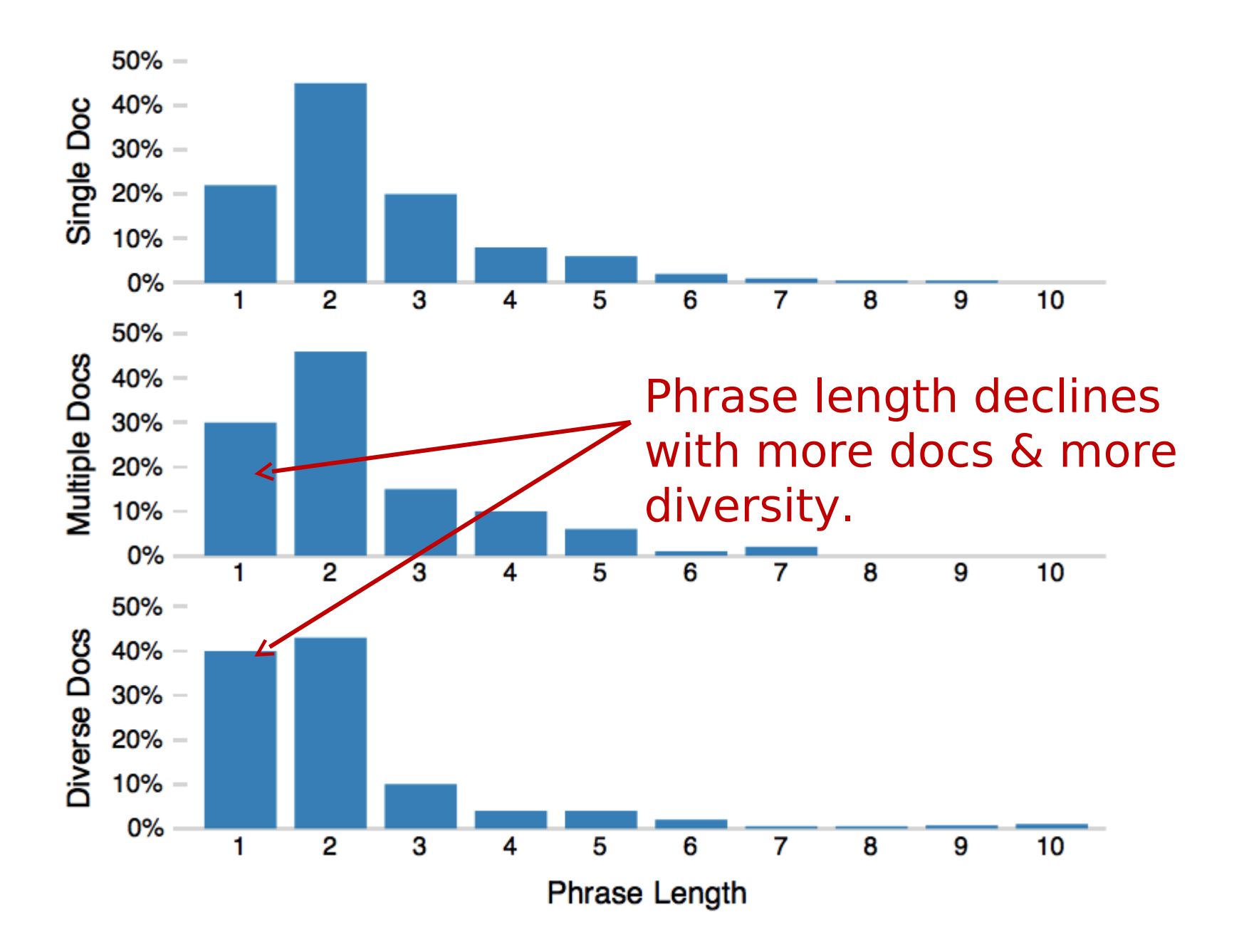

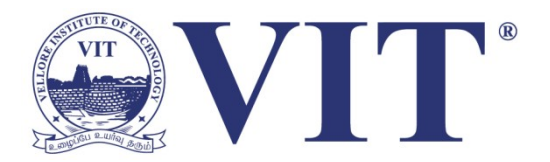

# Term Commonness

 $log(t f_w)$  /  $log(t f_{the})$ 

The normalized term frequency relative to the most frequent n-gram, e.g., the word "the".

Measured across an entire corpus or across the entire English language (using Google ngrams)

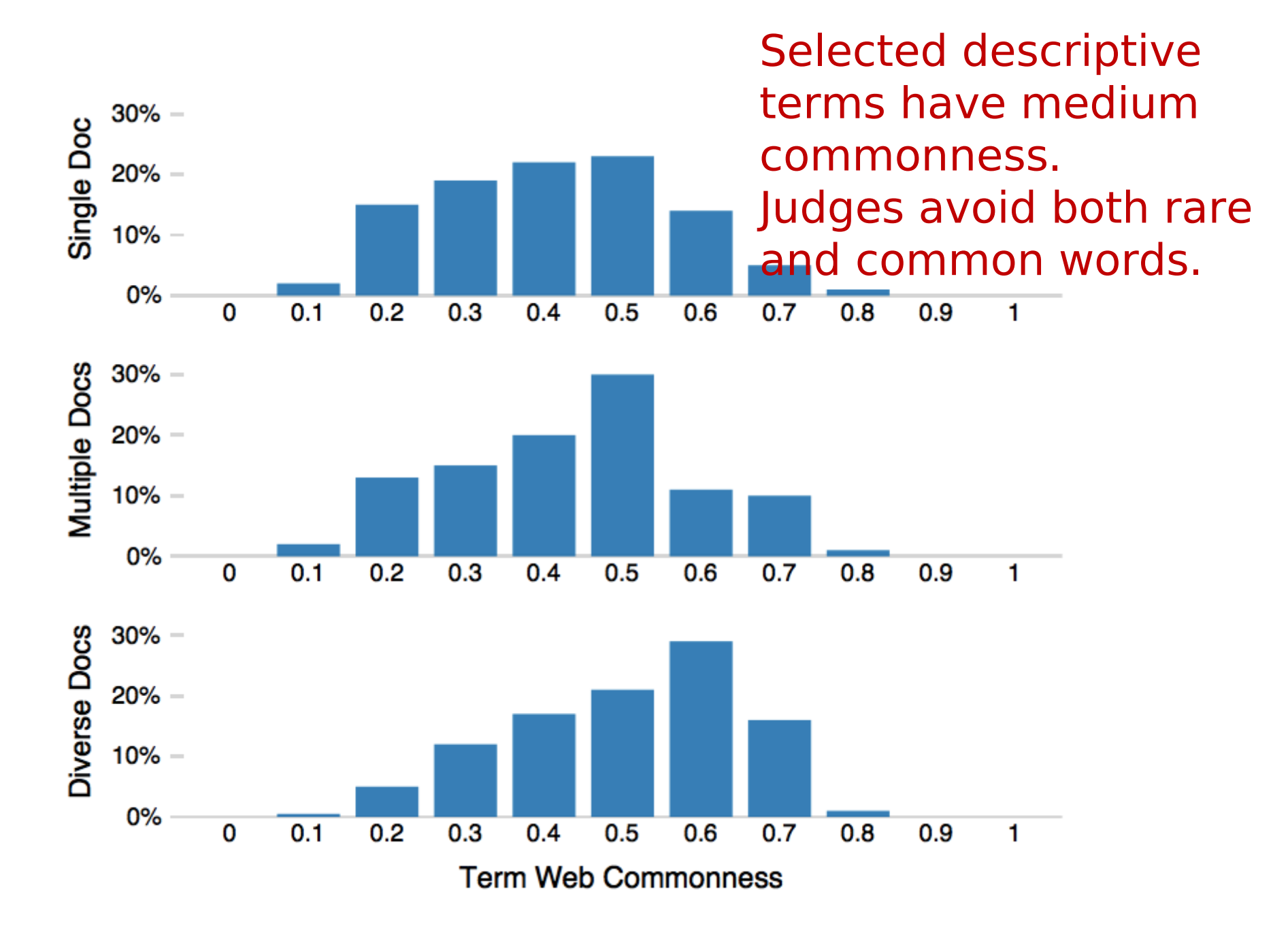

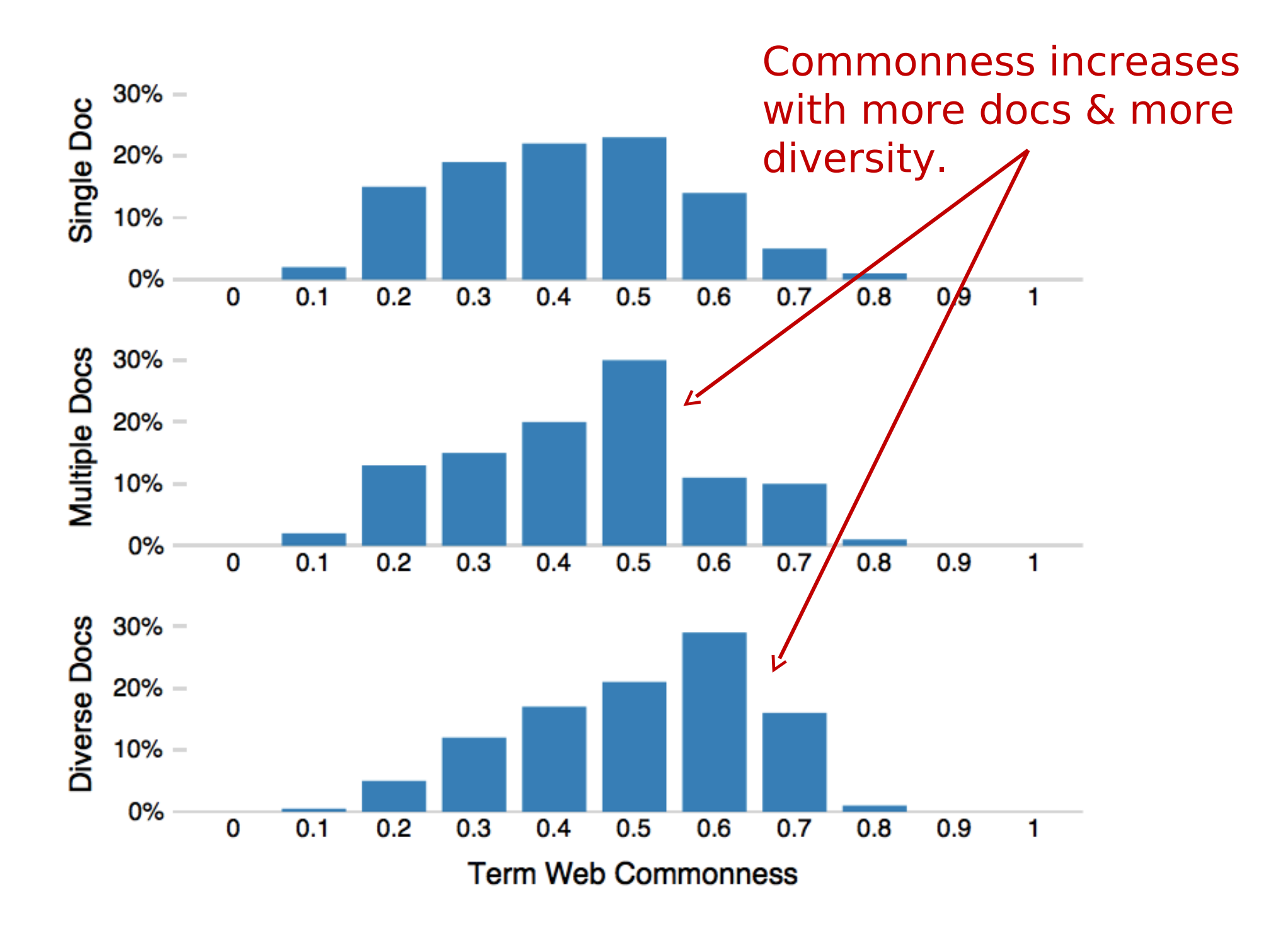

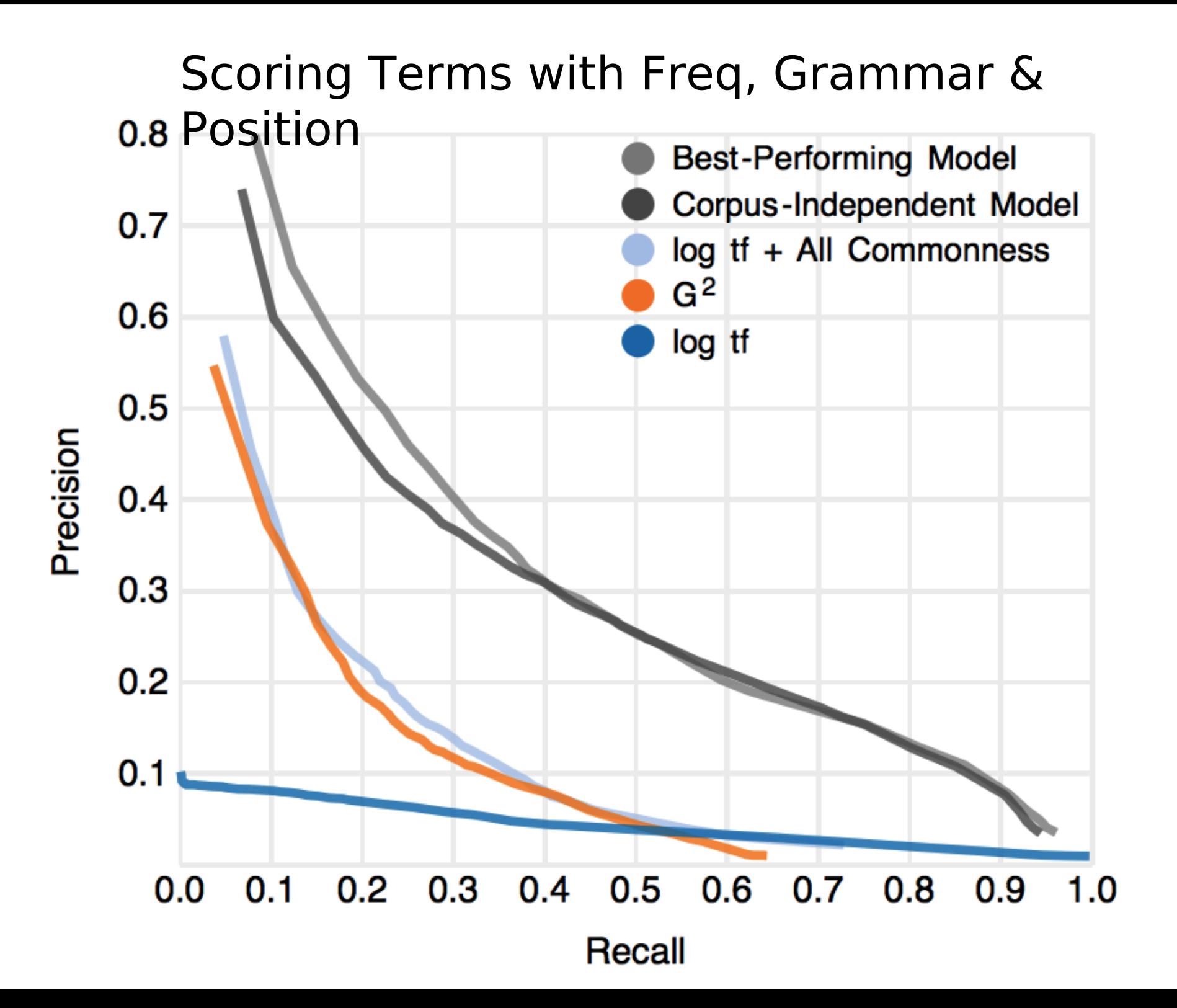

+ 2 http://www.boeing.com/Features/2010/09/bds feat morewater &  $\propto$ 

#### A fighter jet rain check

Story and video by Chamila Jayaweera

Have you ever thought about what it takes to make sure that sea-based fighter jets stay dry?

When it comes to the F/A-18 Super Hornet, Boeing engineers in St. Louis use a special process called the Water Check Test to rule out areas where moisture could seep into the aircraft and its electronics suite.

Program experts douse the jet with simulated rain at a 15-inch-per-hour rate for about 20 minutes inside an enormous hangar in St. Louis.

"Our ultimate customers are U.S. Navy fighter pilots, and we want to ensure their safety in flight and on the ground, and water-tight integrity of the aircraft also

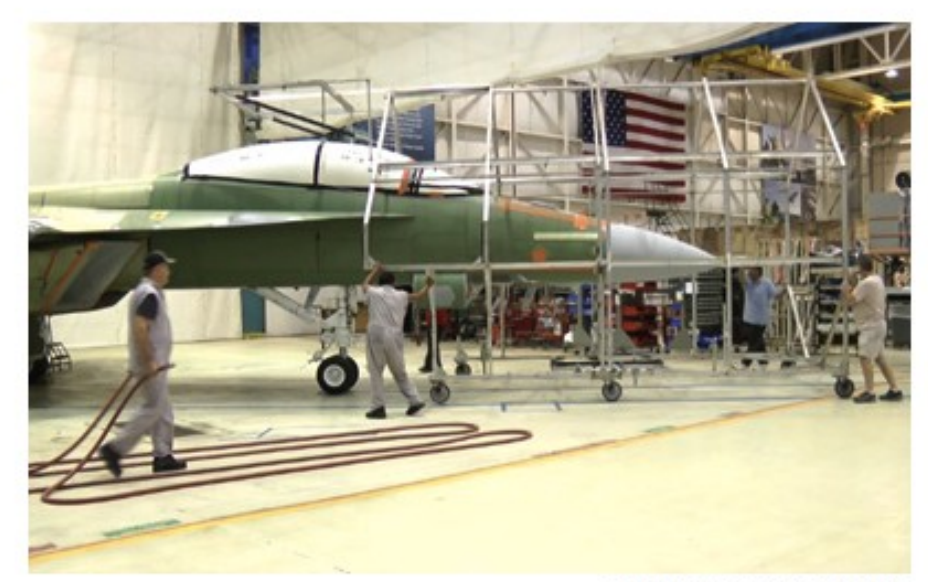

CHAMILA JAYAWEERA/BOEING

O-

The Water Check team rolls in a large metal frame, which they affectionately call their "spray tree," over a Super Hornet inside a St. Louis hangar.

helps increase their effectiveness," said Boeing's Rich Baxter, F/A-18 Super Hornet final assembly manager.

To find out moreabout how the process works and watch the action unfold, click above to see the video story.

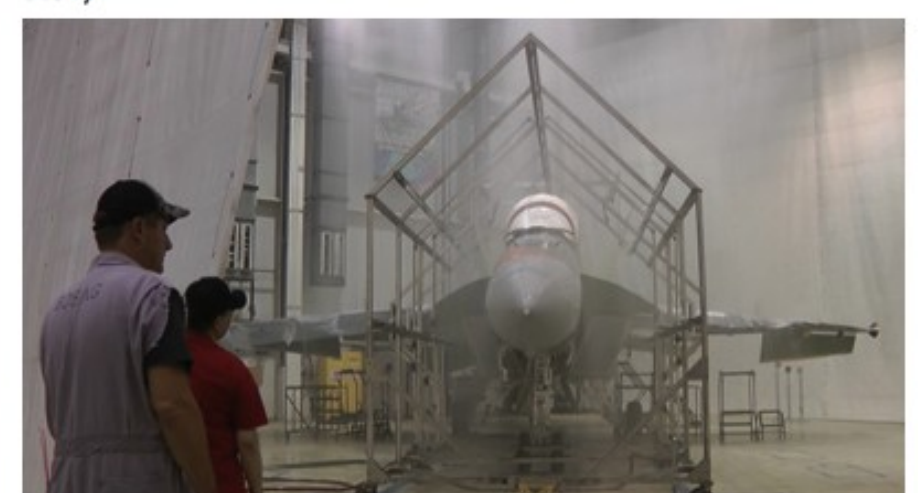

# **Regression Model**

fighter  $F/A$ Hornet Super **Boeing**  $-18$ rain St. jet Louis 15-inch-per-hour douse hangar water-tight Check Baxter sea-based aircraft Rich seep click Naw sure Water moisture watch enormous stav

mant

**Super Hornet**  $F/A - 18$ fighter jet Boeing engineers special process rain check electronics suite Program experts simulated rain ultimate customers enormous hangar water-tight integrity **Rich Baxter** 15-inch-per-hour rate video story aircraft U.S. Navy fighter pilots Super Hornet final assembly manager Naw fighter tgher plot<br>sea based tights

### Yelp: Review Spotlight [Yatani 2011]

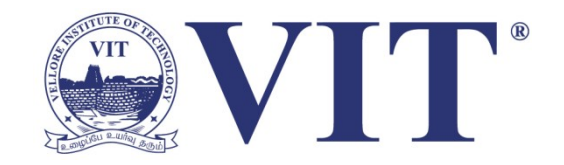

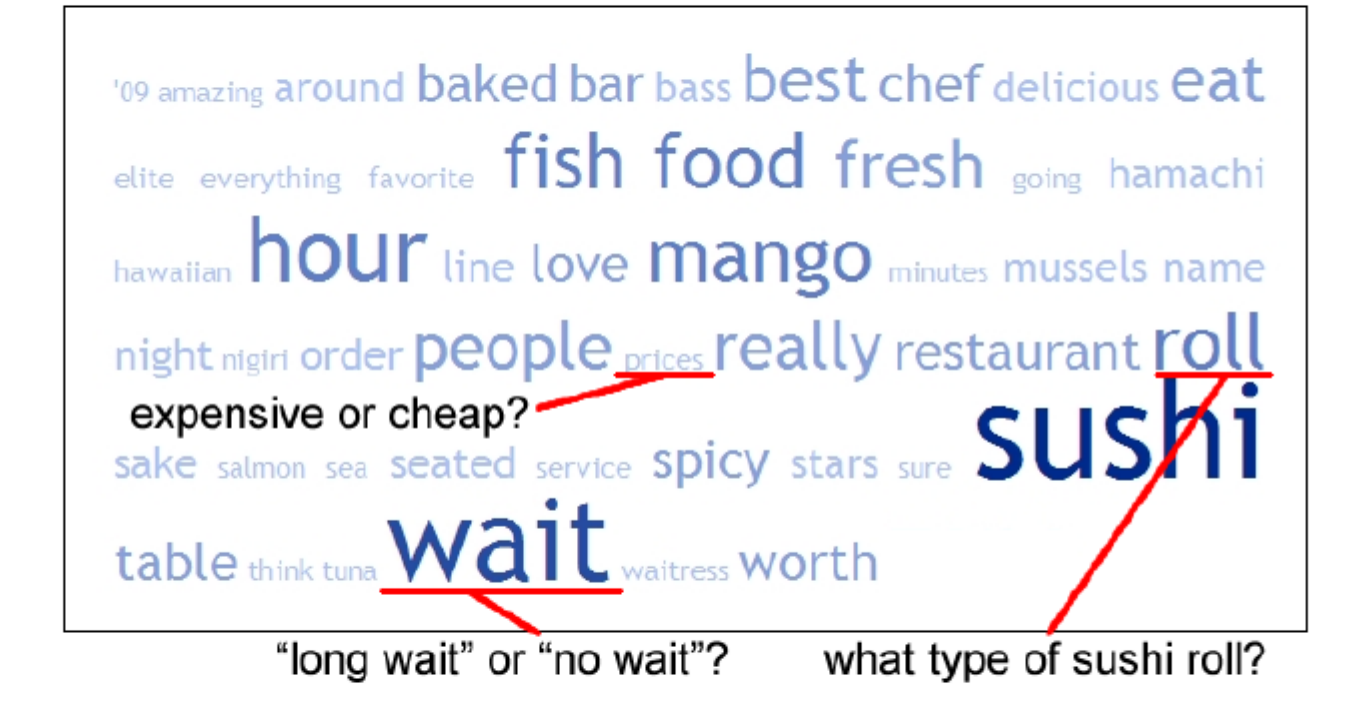

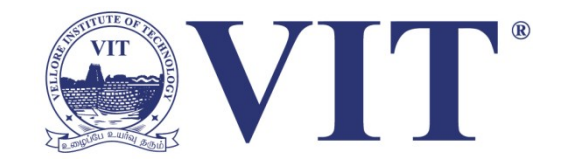

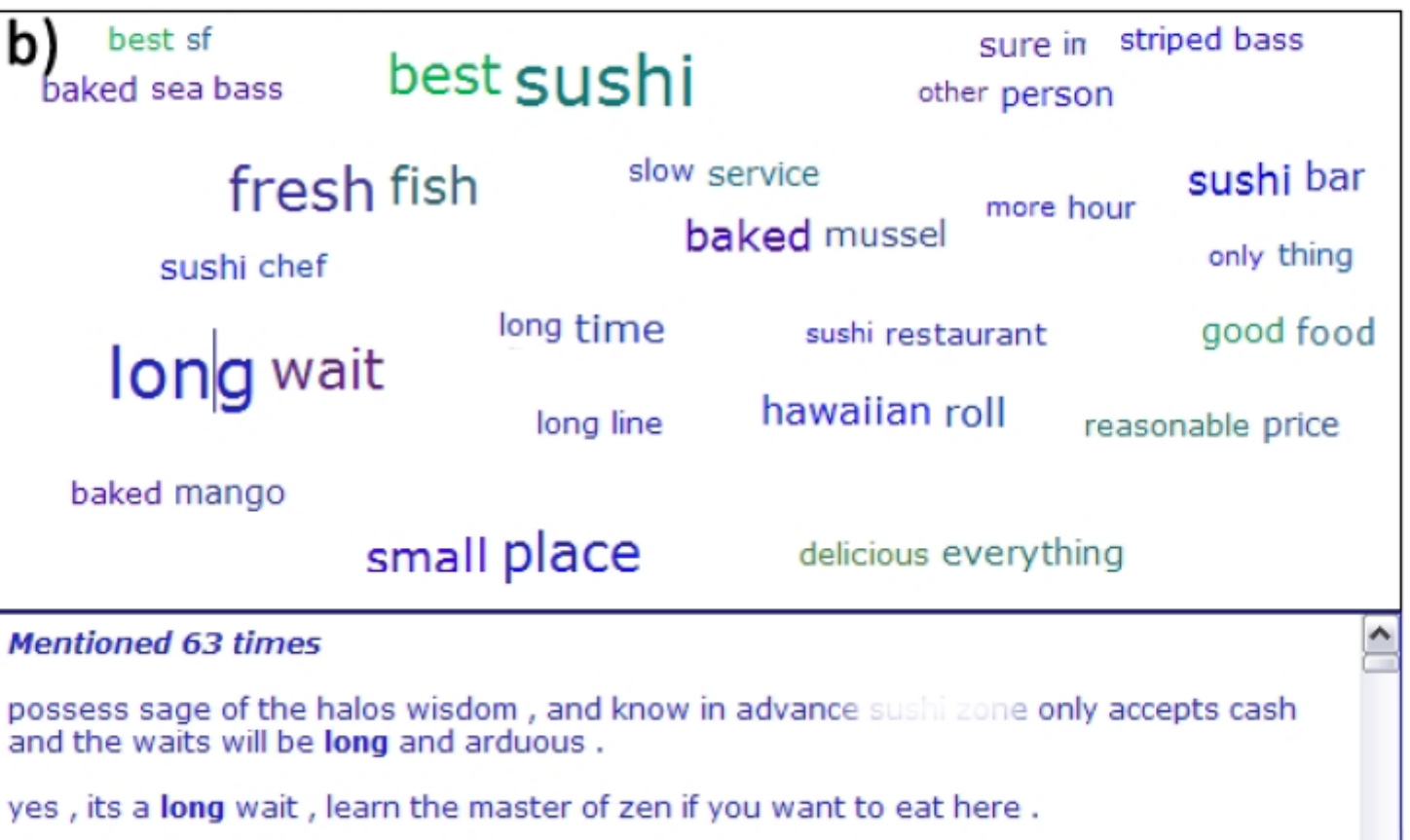

# Tips: Descriptive Keyphrases

Understand the limitations of your language model.

Bag of words

Easy to compute

Single words

Loss of word ordering

Select appropriate model and visualization Generate longer, more meaningful phrases Adjective-noun word pairs for reviews Show keyphrases within source text

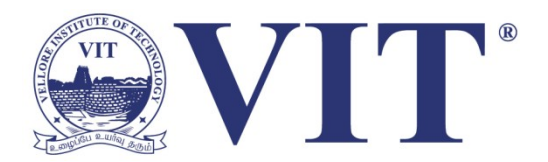

# Thank You